OL/2019/94/E-I, II

கிஜை இந்தில் அடுக்கி / முழுப் பதிப்புரிமையுடையது / All Rights Reserved ]

ි පාස්කාරයක මානව ගත විශාල විය. පාස්කාරයක පෙ C Good CONG accorded by the contract of the contract of the contract of the contract of the contract of the contract of the contract of the contract of the contract of the contract of the contract of the contract of the co  $94E$ I.II අධායන පොදු සහතික පතු (සාමානා පෙළ) විභාගය, 2019 දෙසැම්බර් கல்விப் பொதுத் தராதரப் பத்திர (சாதாரண தர)ப் பரீட்சை, 2019 டிசெம்பர் General Certificate of Education (Ord. Level) Examination, December 2019 I, II විදුහේ ලේඛනකරණය හා ලසුලේඛනය - ඉංගීුපි மின் ஆவணப்படுத்தலும் சுருக்கெழுத்தும் - ஆங்கிலம்  $I, II$ 06.12.2019 / 0830 - 1140 **Electronic Writing and Shorthand** - English I, II පැය තනයි අමතර කියවීම් කාලය - මිනිස්තු 10 යි மூன்று மணித்தியாலம் மேலதிக வாசிப்பு நேரம் – 10 நிமிடங்கள் **Three hours Additional Reading Time - 10 minutes** Use additional reading time to go through the question paper, select the questions and decide on the questions that you give priority in answering. Electronic Writing and Shorthand - English I NB: (i) Answer all questions (ii) In each of the questions from 1 to 40, pick one of the alternatives  $(1)$ ,  $(2)$ ,  $(3)$ ,  $(4)$ which is correct or most appropriate. (iii) Mark a cross  $(X)$  on the number corresponding to your choice in the answer sheet provided. (iv) Further instructions are given on the back of the answer sheet. Follow them carefully, 1. Pitman shorthand is  $(1)$  phonetic. (2) seldom phonetic. (3) according to ordinary longhand spelling. (4) using English spelling. 2 To indicate the ending of a sentence written in shorthand, (1) a fullstop has to be kept at the end of the sentence. (2) three fullstops have to be kept at the end of the sentence. (3) cross mark has to be put at the end of the sentence. (4) no need to put any sign at the end of the sentence. in the evolution of documentation respectively. Select the answer that shows the suitable terms for the above ① and ② respectively (1) manual writing, editing (2) using computer, manual writing (3) manual writing, using computer (4) using electronic typewriter, using computer 4. The documents used in an institution and the special characteristics of those documents are given in column  $X$  and  $Y$  respectively on the table given below  $\mathbf x$ Y 1 Certificate A - Issuing from top management to the lower level officers 2. Memo **B** - Presenting impersonally 3. Application C - Having the logo of the institute 4. Advertisement D - Having a certification that the information are true and accurate When the documents in column  $X$  are matched with the special characteristics of those documents in column  $Y$  in correct order, what is the answer?  $(4)$  D, A, B, C  $(1)$  A, D, B, C (2) C, A, B, D (3) C, A, D, B

[See page two

## 0964

 $OL/2019/94/E-I, II$  -2-

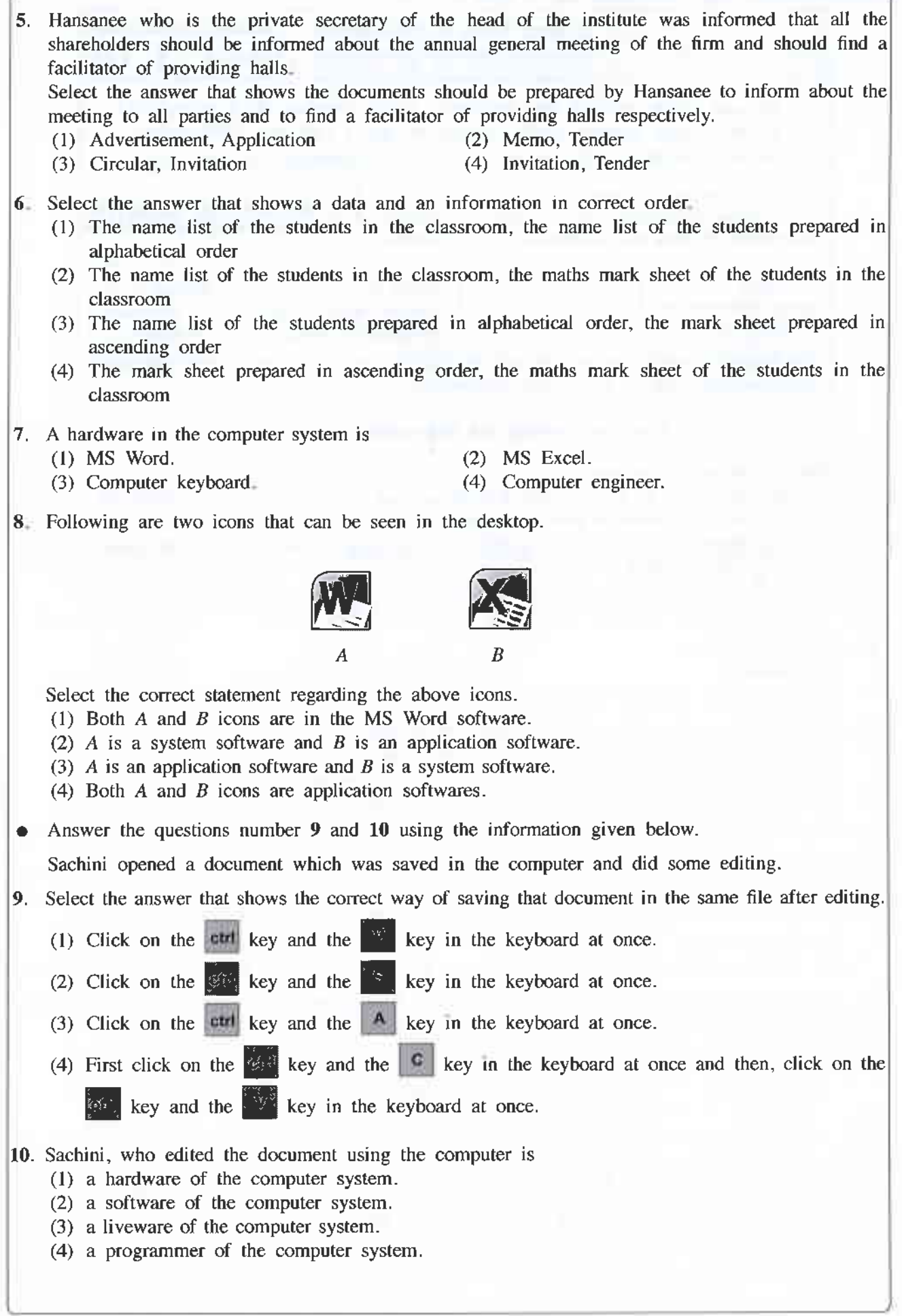

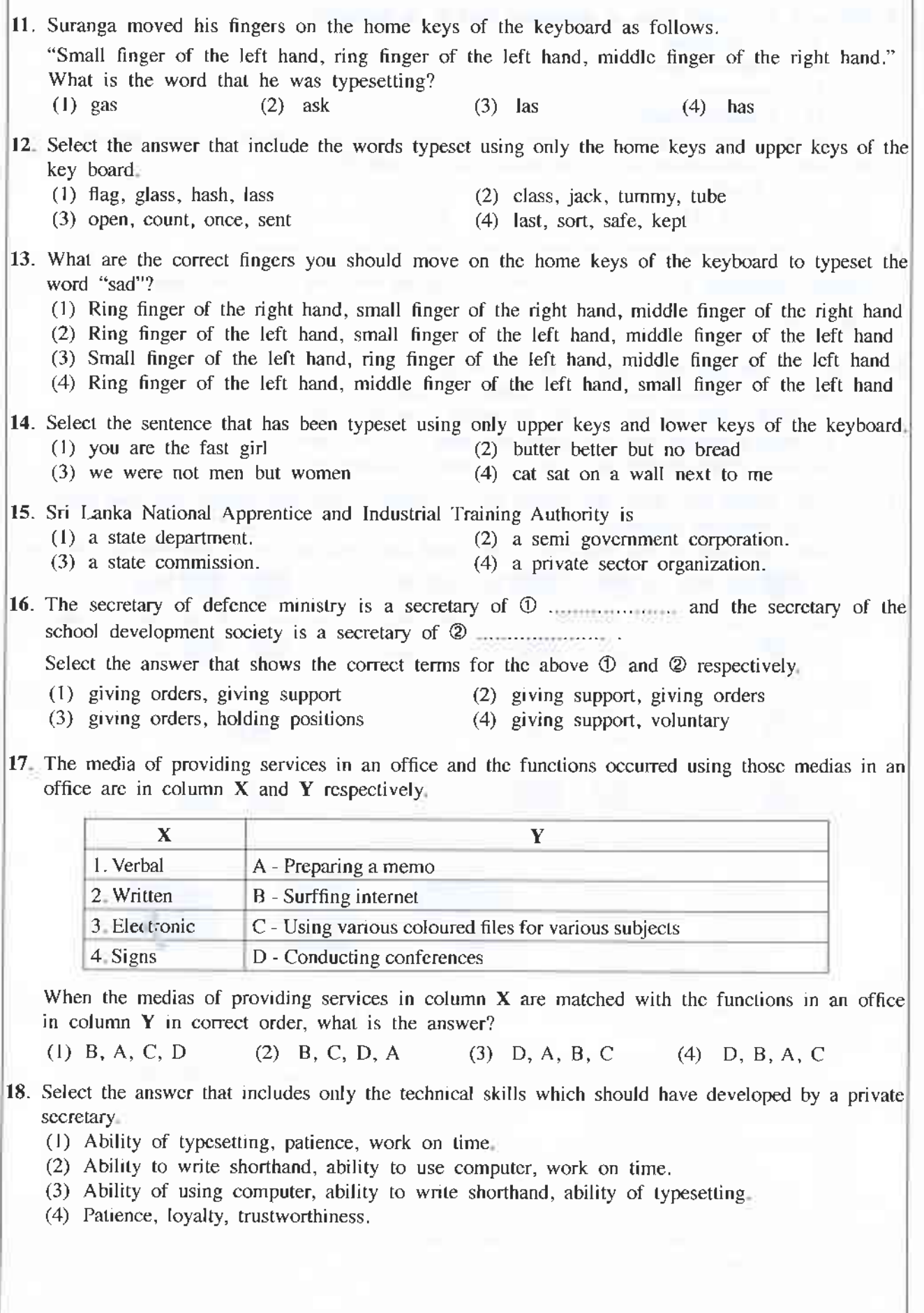

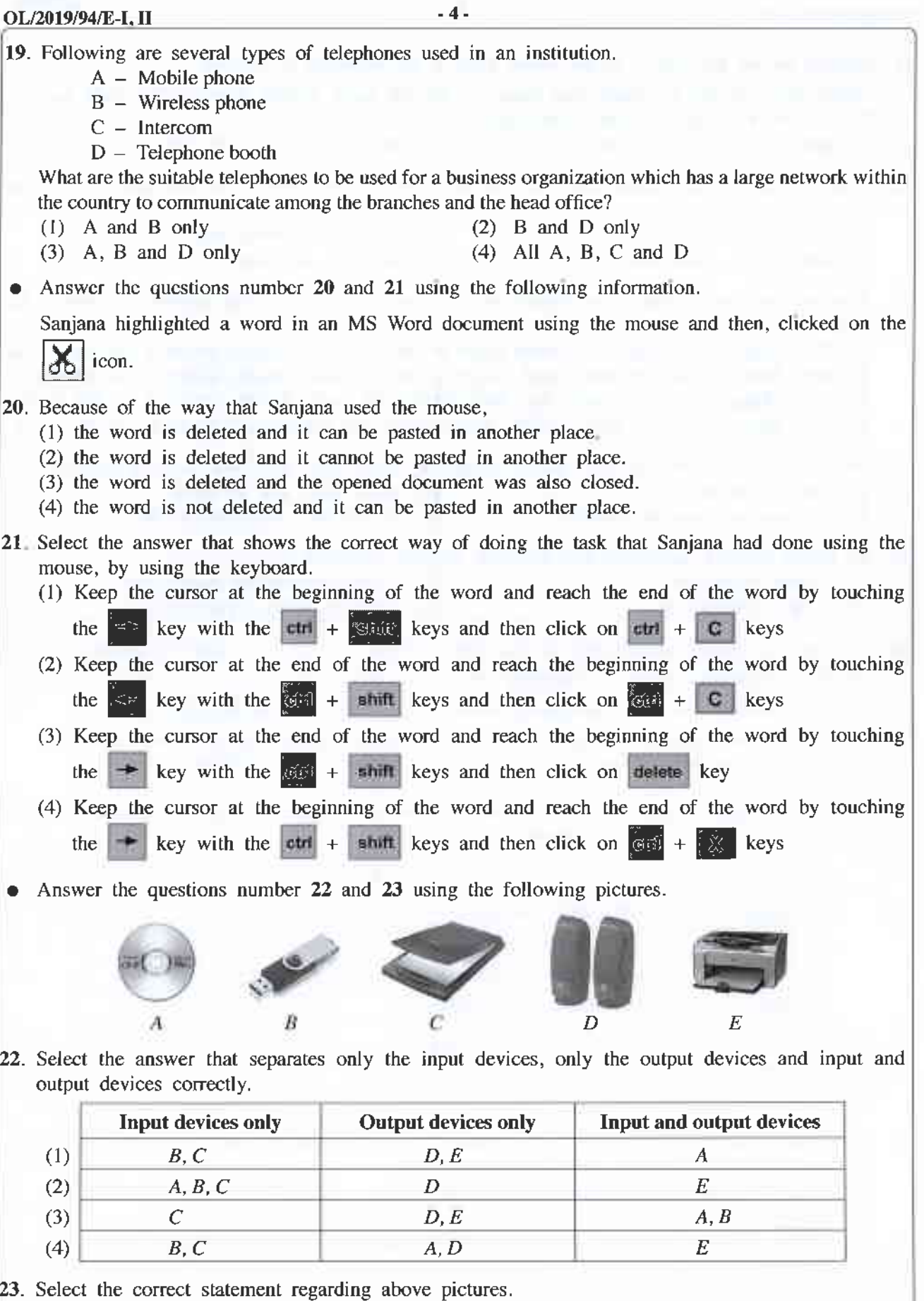

(1) A task done using  $A$ , can also be done using  $B$ .

- (2) Data can be saved in  $D$  as well as  $E$ .
- (3) The function of  $C$  also can be done by  $E$ .
- (4) A hard copy can be obtained by  $B$  and a soft copy can be obtained by  $E$ .

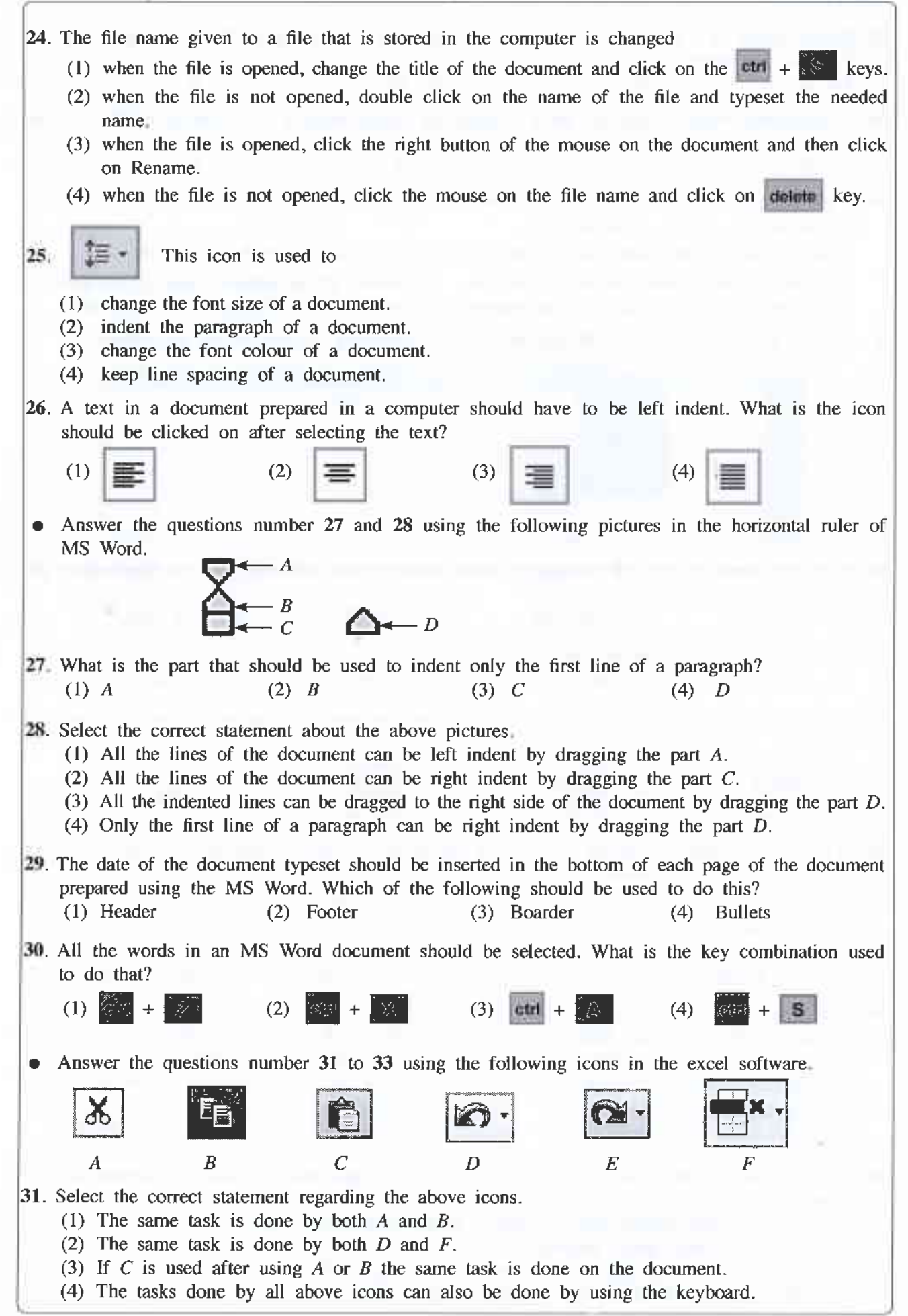

[See page six.

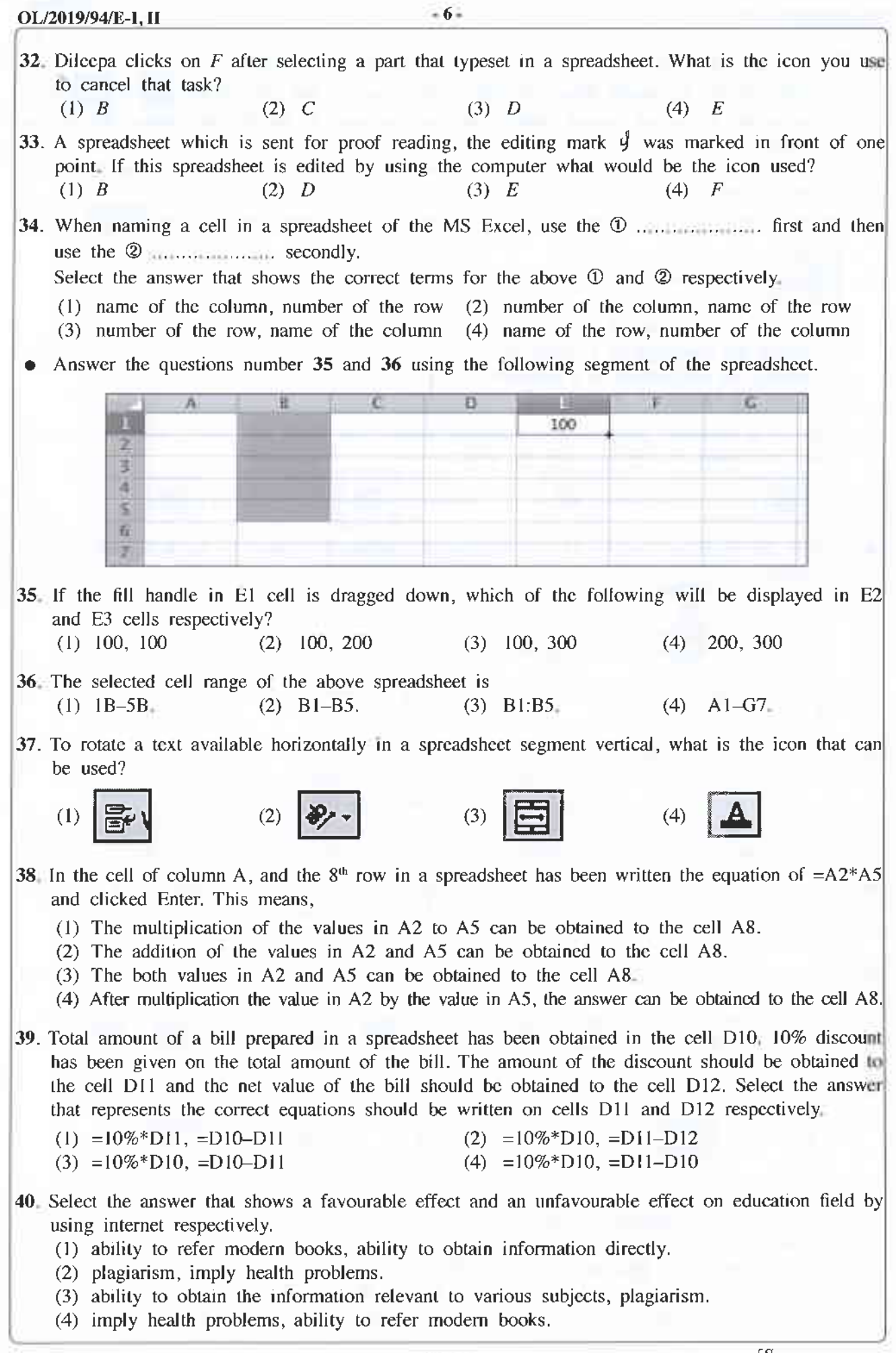

[See page seven

OL/2019/94/E-I, II

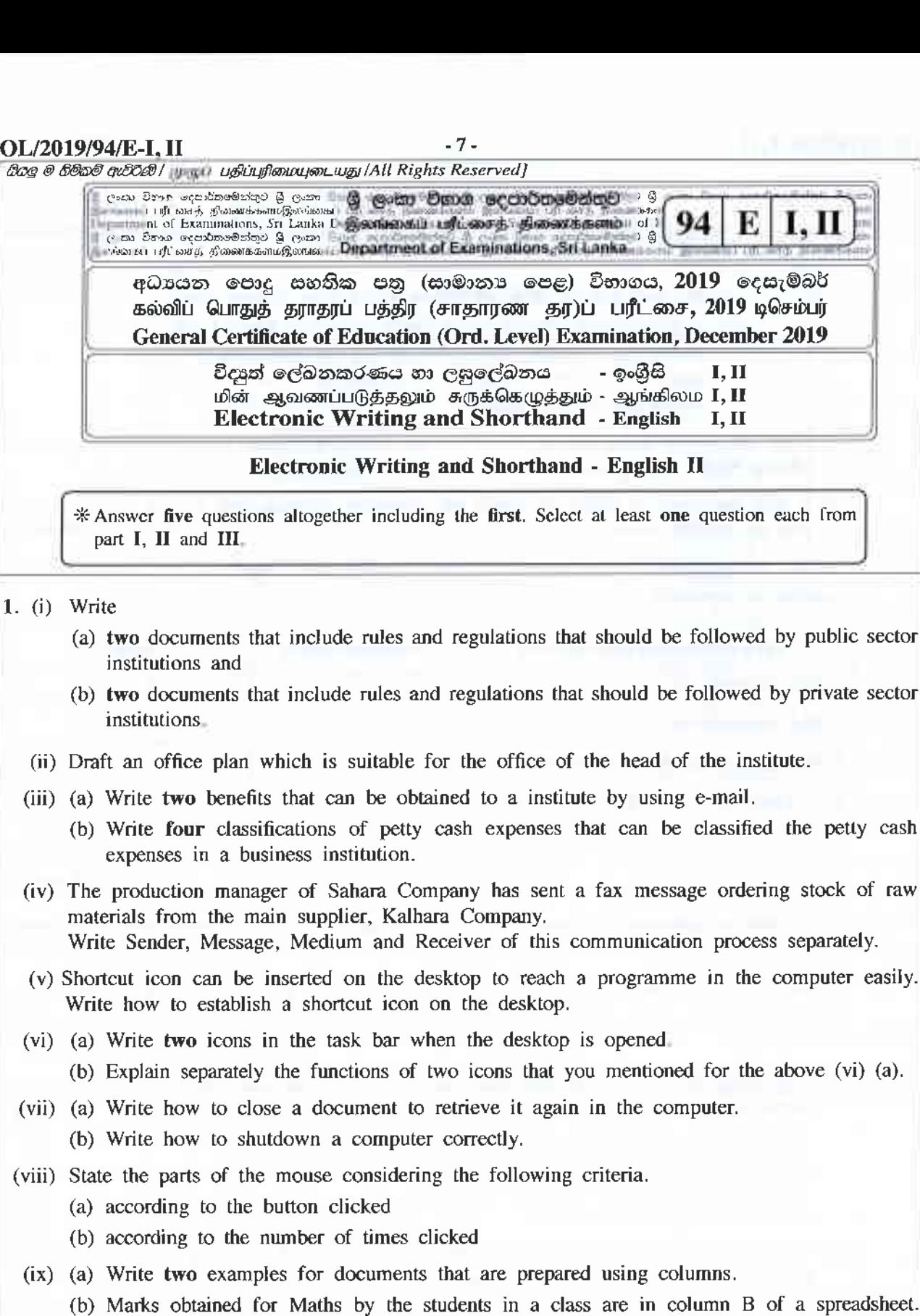

(b) Marks obtained for Maths by the students in a class are in column B of a spreadsheet. It is needed to indicate pass or fail in column C. If the mark is 50 or greater than 50, indicate P (Pass) and if not F (fail).

Write a logical equation that should be written in column C for the above purpose.

(x) Write a sentence including at least four words using only home keys and lower keys of the key board.

 $(02 \times 10 = 20$  marks)

**OL/2019/94/E-I, II** - 10 -

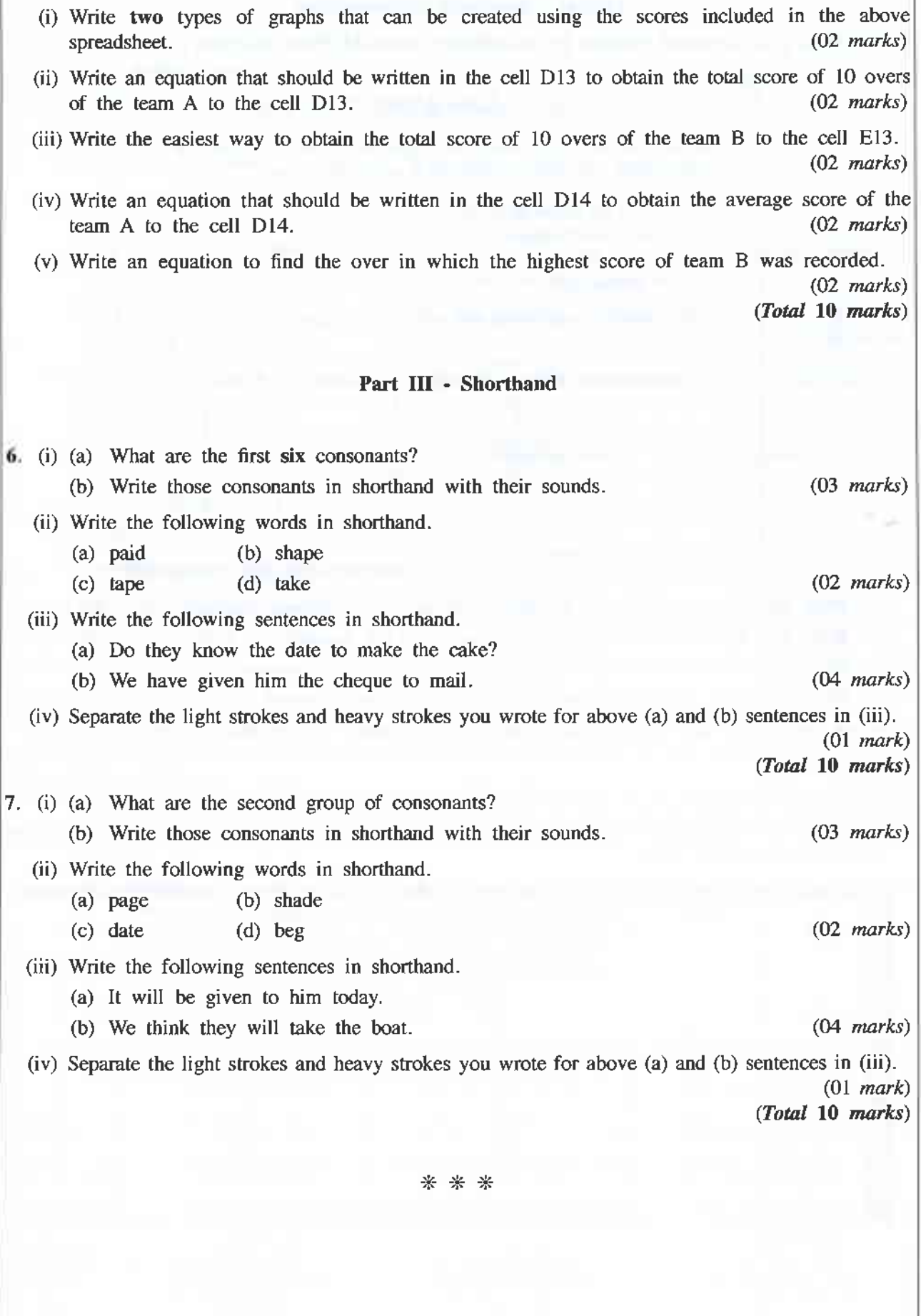